**Visit** Online

## *For Windows 10 Machines*

Accessing TOPSpro Enterprise (TE) Online requires installation of the TE Client to validate credentials and connect with your online account through a secure [HTTPS](https://en.wikipedia.org/wiki/HTTPS) connection.

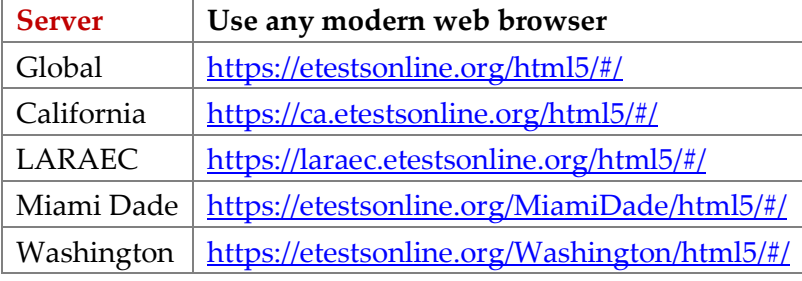

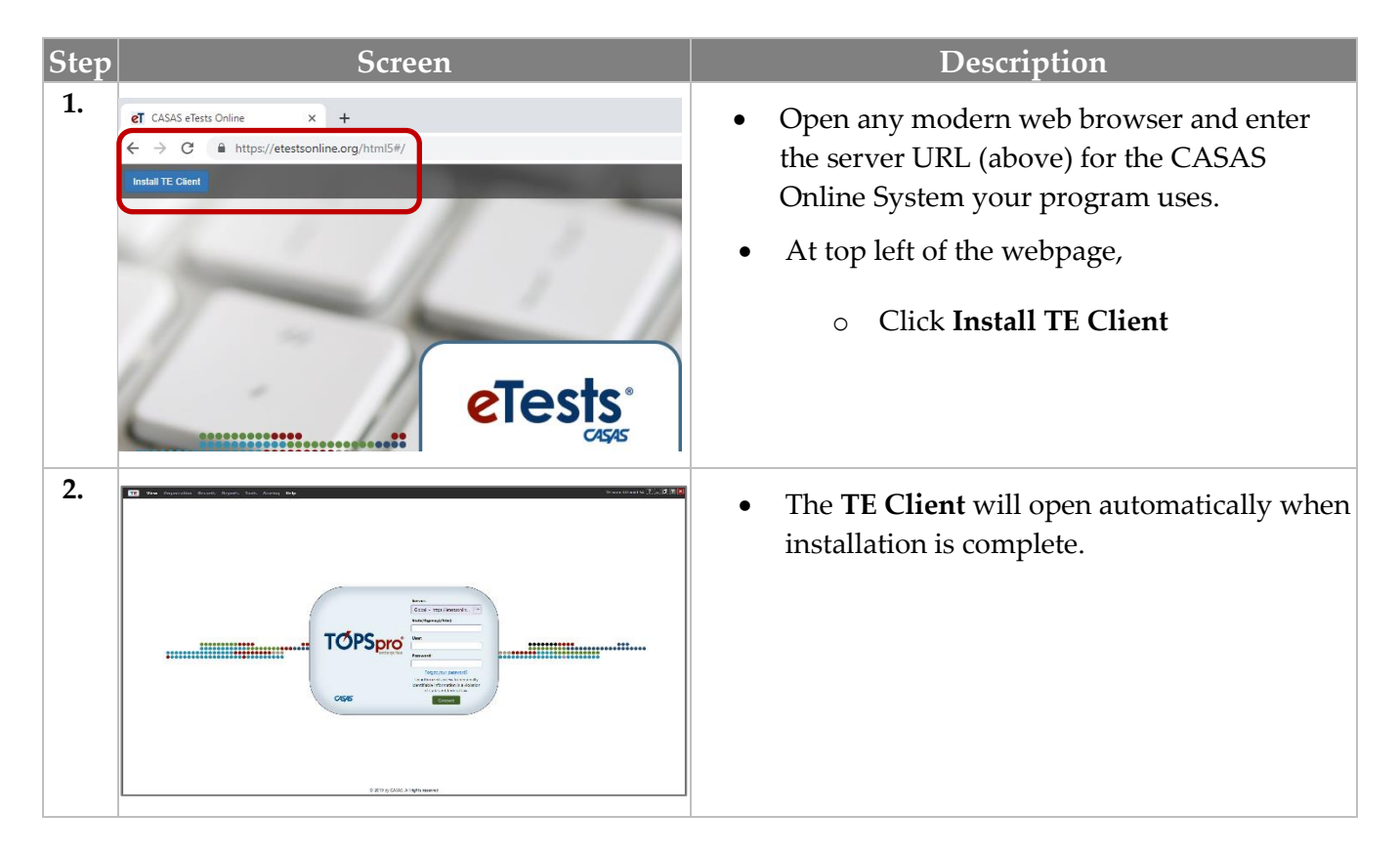

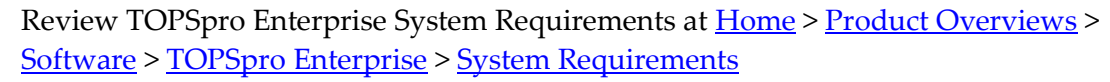

eTests<sup>·</sup> TOPSpro

**TOPSpro** 

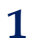